### **Generics**

### Hsuan-Tien Lin

Department of CSIE, NTU

### OOP Class, May 31-June 1, 2010

### Motivation of Generics

```
1 class ANYArray {
2 private ANY [] myarr;
3 public ANYArray (int len) { myarr = new ANY[len]; }
4 \mid protected ANY get (int n) { return myarr[n]; }
5 protected void set (int n, ANY o) { myarr [n] = 0; }
6 public void showAll(){
7 | for(int i=0; i < myarr . length; i + +)
8 | System.out.println(myarr[i]);
9 }
10 }
```
- Yes, by identifying the common parts, and then replacing
- manual way: sed 's/ANY/String/' ANYArray.java > StringArray.java

# C++ Solution (roughly)

```
1 template \langleclass ANY>
2 class Array {
3 private ANY[] myarr;
4 | public Array (int len) { myarr = new ANY[len]; }
5 protected ANY get (int n) { return myarr [n]; }
6 protected void set (int n, ANY o) { myarr [n] = 0; }
7 public void showAll(){
8 | for (int i=0; i < myarr . length; i + +)
9 \mid System.out.println(myarr[i]);
10 }
11 }
12
13 {
14 Array < String > sarr (5);
15 sarr.set (3, "lalala");16 }
```
- basically, the step sed 's/ANY/String/' ANYArray.cpp > StringArray.cpp done by compiler
- **•** code automatically **duplicates** during complication as you use Array<String>, Array<Integer>, Array<Double>, ...

### Java Solution (roughly)

```
1 class Array <ANY>{
2 private ANY[] myarr;
3 \mid public Array (int len) { myarr = (ANY[]) (new Object [len]); }
4 \mid protected ANY get (int n) { return myarr [n]; }
5 protected void set (int n, ANY o) { myarr [n] = 0; }
6 public void showAll() {
7 for(int i=0; i < myarr . length; i + +)
8 | System.out.println(myarr[i]);
9 }
1011
12 {
13 Array < String > sarr (5);
14 sarr.set(3, "lalala");
15 }
```
• the ANY  $\rightarrow$  Object step is automatically done by compiler: a true **one-class** solution

# How does duplicating solution compare with one-class solution?

type ctrl: duplicating (strong) vs one-class (weak) downcast: duplicating (no need) vs one-class (need) overhead: duplicating (high) vs one-class (low)

# How can we write one class for arbitrary sets of arbitrary size **while keeping type information**?

Yes, because every String is an Object (6)

No. because of men's instinct

Should StringSet extend ObjectSet? StringArray ObjectArray

Not necessarily, because need to consider private method/var

- no manual duplicating (as opposed to old languages): save coding efforts
- no automatic duplicating (as opposed to  $C_{++}$ ): save code size and re-compiling efforts
- check type information very strictly by compiler (as opposed to single-object polymorphism): ensure type safety in JVM

Note: type information **erased** after compilation

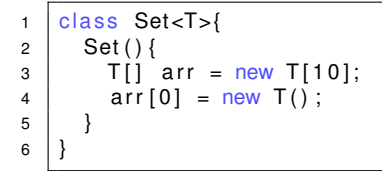

#### cannot new with an "undetermined type" T (no T in runtime)

# Type Erasure: Mystery 2

### $Professor[] parr = new Professor[20];$

```
1 class Set<T>{
2 }
3 public class Fun{
4 public static void main (String [] argv) {
5 Set<<del>String</del>>[] arr = new Set<del><String</del>>[20];
6 arr [0]. addElement (new Integer (3));
7 }
8 }
```
**•** cannot create generic array (after type erasure, no type guarantee)

### Use of Generics: Java Collection Framework

- interfaces: Collection (Set, List) and Map
- abstract classes: AbstractCollection (AbstractSet, AbstractList) and AbstractMap
- concrete classes: HashSet, ArrayList, HashMap

### SimpleArray I

```
1 class SimpleArray <E>{
2 E[] arr; int count;
3
4 | void init1 (int init_size) {
5 arr = new E[init size];
6 }
7 | void init 2 (int init size) {
8 | arr = new Object [init size ];
9 }
10 void init 3 (int init size) {
11 | arr = (E[1) (new Object|init size]) ;12 }
13 @SuppressWarnings ( " unchecked " )
14 void init 4 (int init size) {
15 \vert arr = (E[]) (new Object [init size ]);
16 }
17 | Object [] arrObj;
18 void init5 (int init_size) {
19 | arrObj = new Object|init size ;
20 }
21
                                          E[]!= Object[]
```
### SimpleArray II

```
23 void add1 (E element) {
24 arr [count + +] = element;
27 void add2 (E element) {
28 arrObj[count++] = element;
```
# SimpleArray III

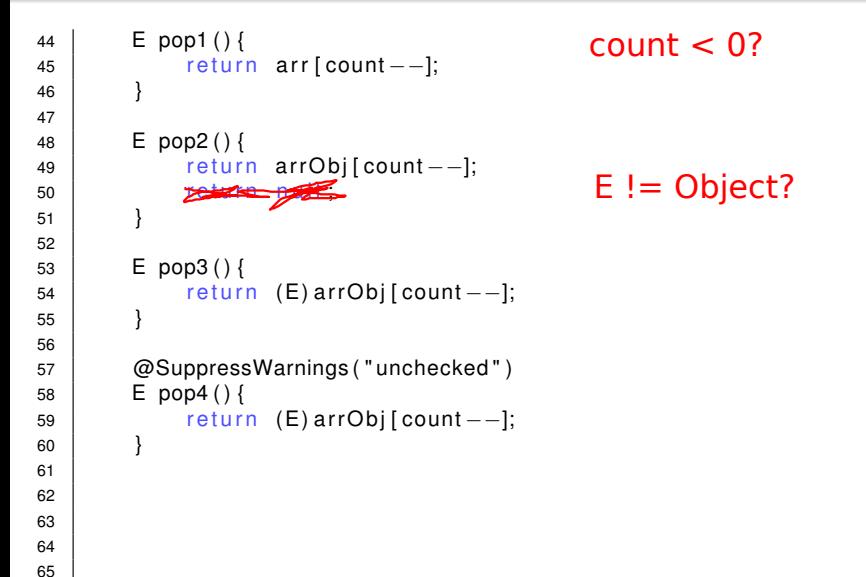

### SimpleArray IV

72 }

```
66 boolean equals1 (SimpleArray <E> another) {
67 if (another count != count) return false;
68 \vert for (int i=0; i < another . count; i + +)
69 \qquad \qquad if (arr[i] != another.arr[i])
70 return false:
71 | return true ;
73 boolean equals2 (SimpleArray <? > another)
74 if (another count != count) return false;
75 \vert for (int i=0; i <another . count; i ++)
76 | if (arr[i] != another.arr[i])
77 | return false;
78 return true
      Object o = new String();
      SArray < 0biect> a = new SArray < 10:
      a.add(new Professor()):
                      SimpleArray<Object>?
```
### Object[] oarr = new String[10];

### SimpleArray V

```
88 | void join1 (SimpleArray <E> another) {
89 \vert for (int i=0; i < another . count; i + +)
90 \vert arr \vert count + + \vert = another . arr \vert i \vert;
91 }
92 void join 2 (Simple Array <? extends E another) {
93 \vert for (int i=0; i < another . count; i + +)
94 \vert \arrefcount++\vert = another. arr[i];96 v o i d j o i n 3 ( SimpleA r ray <?> anothe r ) {
) )
97 for (int i=0; i <another . count; i ++)
98 \vert arr \vert count + + \vert = another . arr \vert i \vert;
                 E != Object
               \lt? extends A & B & C>\ltE, T, D, L>
```
# SimpleArray VI

```
110 | E[] to Array 1 () {
111 return arr;
112 }
113
114 @SuppressWarnings ( " unchecked " )
115 | E[] to Array 2() {
116 | return (E[\cdot]) arrObj;
117 }
118
119 Object [] to Object Array 1 () {
120 return arr:
121 }
122 Object [] to Object Array 2 () {
123 lune return arr :
124 }
125
126 @SuppressWarnings ( " unchecked " )
127 \sim \sim T \sim T \sim T \sim T \sim T \sim T \sim T \sim T \sim T \sim T \sim T \sim T \sim T \sim T \sim T \sim T \sim T \sim T \sim T \sim T \sim T \sim T \sim T \sim T \sim T \sim T \sim T \sim T \sim T \sim T 
128 return (T[]) arr;
129 }
130
131
                            arrObj;
                                                                 generic method
```

```
132 void join 2 (Simple Array <? extends E another) {
133 \vert for (int i=0; i < another . count; i + +)
134 \vert arr \vert count + + \vert = another . arr \vert i \vert;
135 }
136
137 \sim T extends E void join 2 with T (Simple Array \lt T another ) {
138 \vert for (int i=0; i < another . count; i + +)
139 \vert arr \vert contr \vert  == another . arr \vert i \vert;
140 }
141
142 }
```
#### Yes:13: No: 7 **YES**

1 | ArrayList < String >  $11 = new$  ArrayList < String > (); 2 ArrayList <Integer >  $12$  = new ArrayList <Integer >();  $3$  System . out . println ( $11$  . getClass () ==  $12$  . getClass () ); 4 | System.out.println (11 instance of Collection < String >);

> 11: Yes: 5; No: 11  $|2: Yes: 2: No: 12$  HAHAHA

HAHAHA